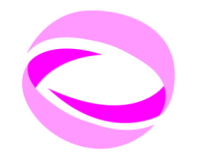

#### **21st Summer** School of **PARALLEL COMPUTING**

July 2 - 13, 2012 (Italian) September 3 - 14, 2012 (English)

## OpenMP Exercises

A tutorial lab in three steps

### Massimiliano Culpo<sup>1</sup>, Gianfranco Marras<sup>1</sup>

 $1$ CINECA - SuperComputing Applications and Innovation Department

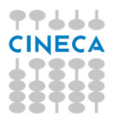

### Warm-up with OpenMP

- 1 Write a serial "Hello world!"
- 2 Add OpenMP directives to have each thread prompt his greeting
- **3** Add a conditionally compiled header to show if OpenMP was enabled

**21st Summer** School of **PARALLEL COMPUTING** 

- 4 Experiment with the OMP NUM THREADS environment variable
- **6** Implement a routine that returns
	- thread ID
	- number of threads

without using OpenMP library calls

6 Have each thread print his ID and the total number of threads in an ordered fashion

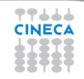

# Smooth

**1** Parallelize the serial code acting only on the most important loop

**21st Summer** School of **PARALLEL COMPUTING** 

- use *default*(none)
- try different strategies to write on shared variables
- try different schedules and test their performance

2 Parallelize the serial code with a single fork at the beginning of main()

- use *default*(none)
- proceed incrementally
- remember data-copying clauses

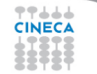

### LDU Matrix Format: Data Structure

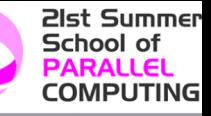

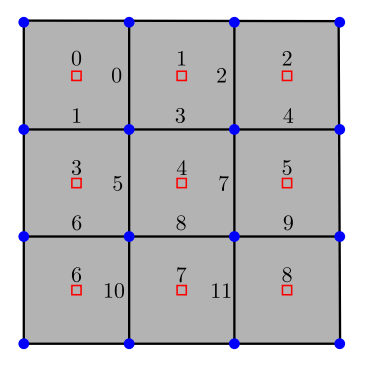

#### Storage Format Quick Guide

- **1** Matrix is considered
	- square
	- structurally symmetric
	- sum of three parts  $(A = L + D + U)$

#### 2 Off-diagonal positions mapping

- lPtr (globally ordered)
- uPtr (locally ordered)
- <sup>3</sup> Values stored in three double vectors

4 No fill-in introduced

 $lPtr = \begin{bmatrix} 0 & 0 & 1 & 1 & 2 & 3 & 3 & 4 & 4 & 5 & 6 & 7 \end{bmatrix}$  $uPtr = [1 \t3 \t2 \t4 \t5 \t4 \t6 \t5 \t7 \t8 \t7 \t8]$ 

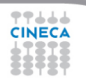

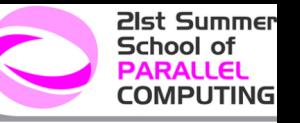

### Serial Matrix-Vector Multiplication

```
// Diagonal contributions
for (int cell=0; cell < nCells; cell++) {
  A psiPtr[cell] = diagPtr[cell] * psiPtr[cell];}
```

```
// Off-diagonal contributions
for (int face=0; face < nFaces; face++) {
   \Deltapsi\Pr[\text{ultr}[\text{face}]]=\frac{1}{\sqrt{2}} lower\Pr[\text{face}|\text{exp}[\text{error}[\text{let}(\text{face}])],A psiPtr[1Ptr[face]] \nightharpoonup = upperPtr[face] * psiPtr[uPtr[face]];}
```
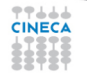

### LDU Matrix Format: Modifications

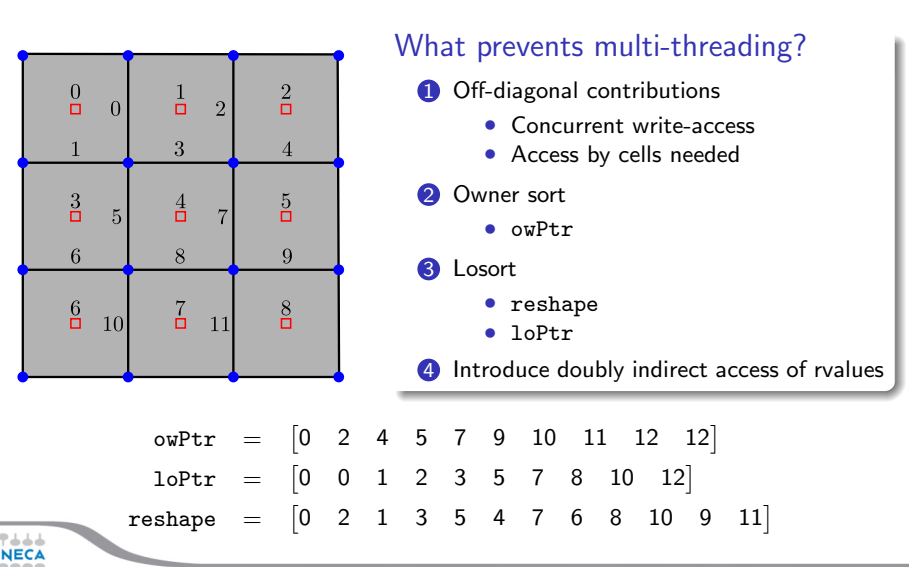

**21st Summer** School of **PARALLEL COMPUTING** 

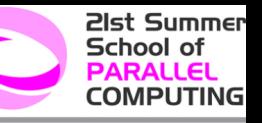

### OpenMP Matrix-Vector Multiplication

```
// Diagonal contributions
#pragma omp for
for (int cell=0; cell \lt n Cells; cell ++) {
  A psiPtr[cell] = diagPtr[cell]*psiPtr[cell];}
// Off-diagonal contributions
#pragma omp for
for (int cell=0; cell \lt n Cells; \text{+cell}) {
  for (int fidx = owPtr[cell]; fidx < owPtr[cell+1]; ++fidx)
    AxPtr[cell] += upperPtr[fidx] * xPtr[uPtr[fidx]];
  for (int fidx = loPtr[cell]; fidx < loPtr[cell+1]; \pmfidx)
    AxPtr[cell] += lowerPtr[reshape[fidx]]*xPtr [ IPtr [ reshape [ fid x ] ] ] ;
}
```
ه د د